# Atelier numérique « Créer un film d'animation »

Formation « École et Cinéma » Mercredi 11 décembre 2019

# Présentation des objectifs

# **Développer des compétences :**

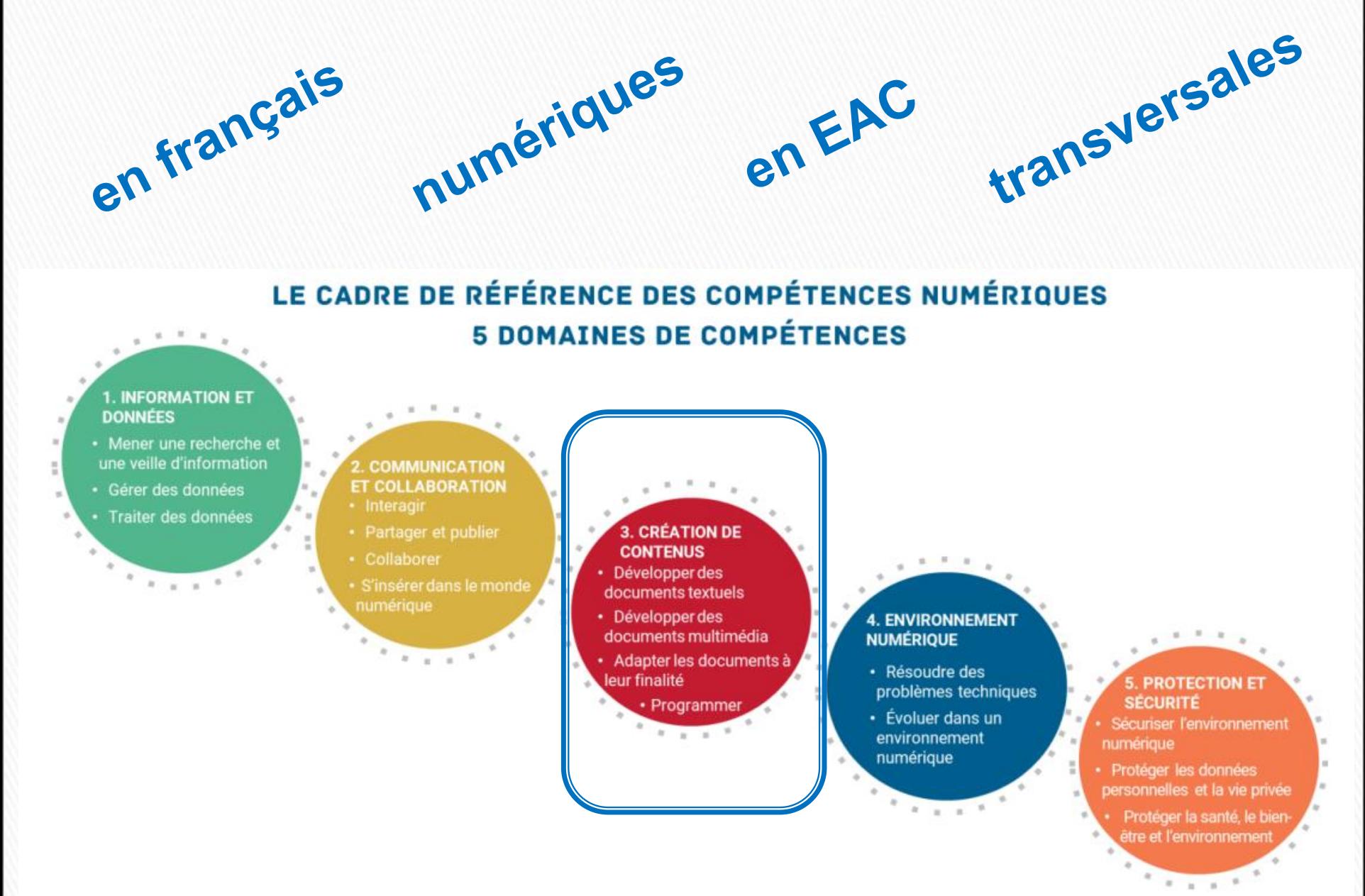

# Comprendre le principe du stop motion Proposition d'une démarche avec les élèves

### **Comment ce film d'animation a-t-il été fabriqué ?**

### **Visionnage d'un extrait**

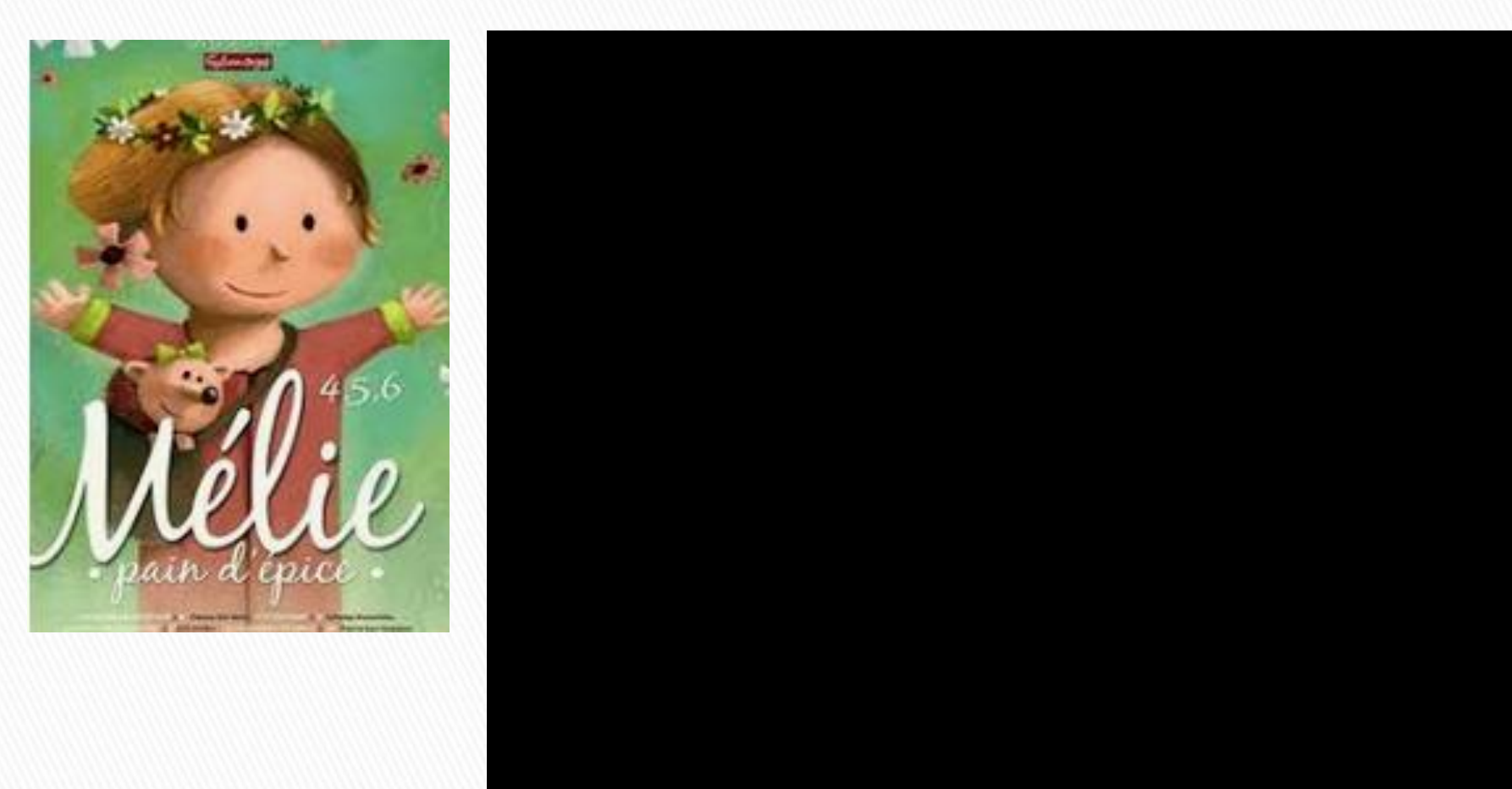

#### **Recueil des hypothèses des élèves**

### **Détour par les dispositifs de précinéma**

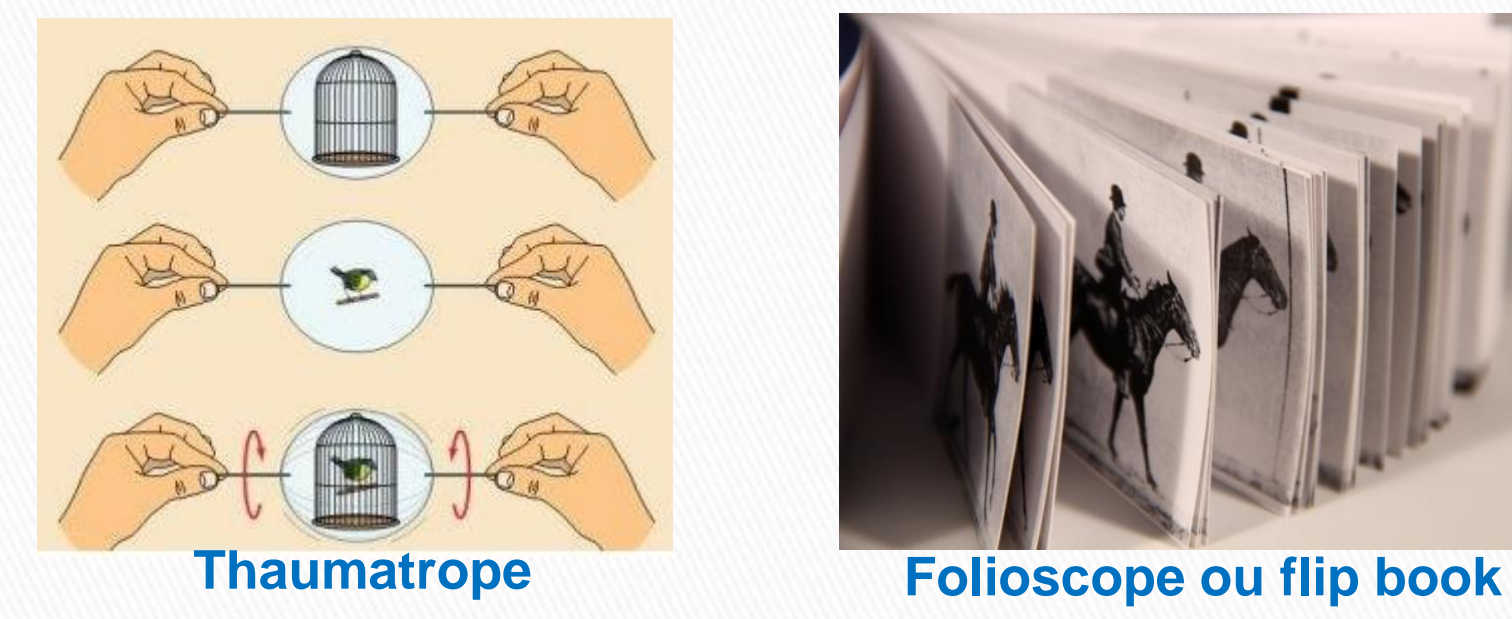

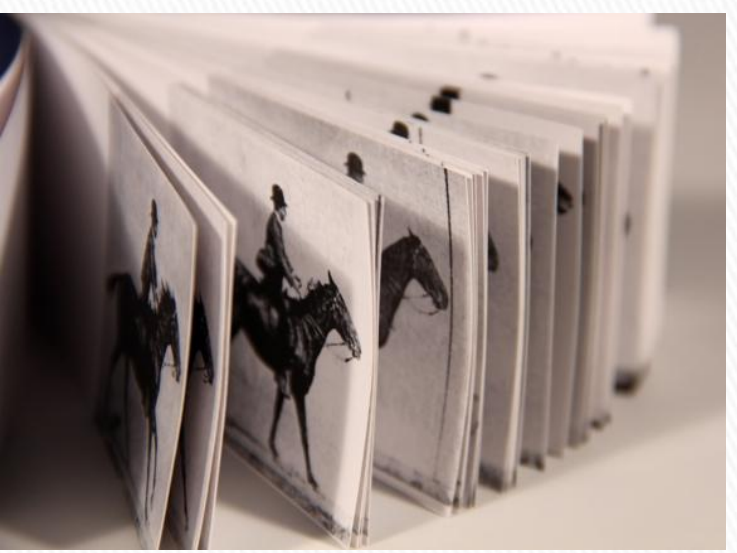

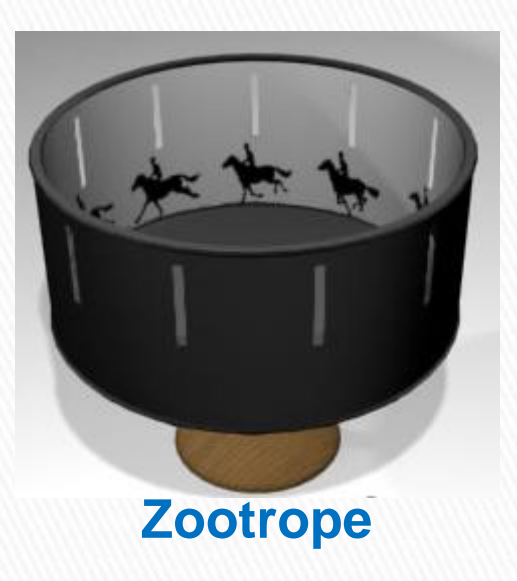

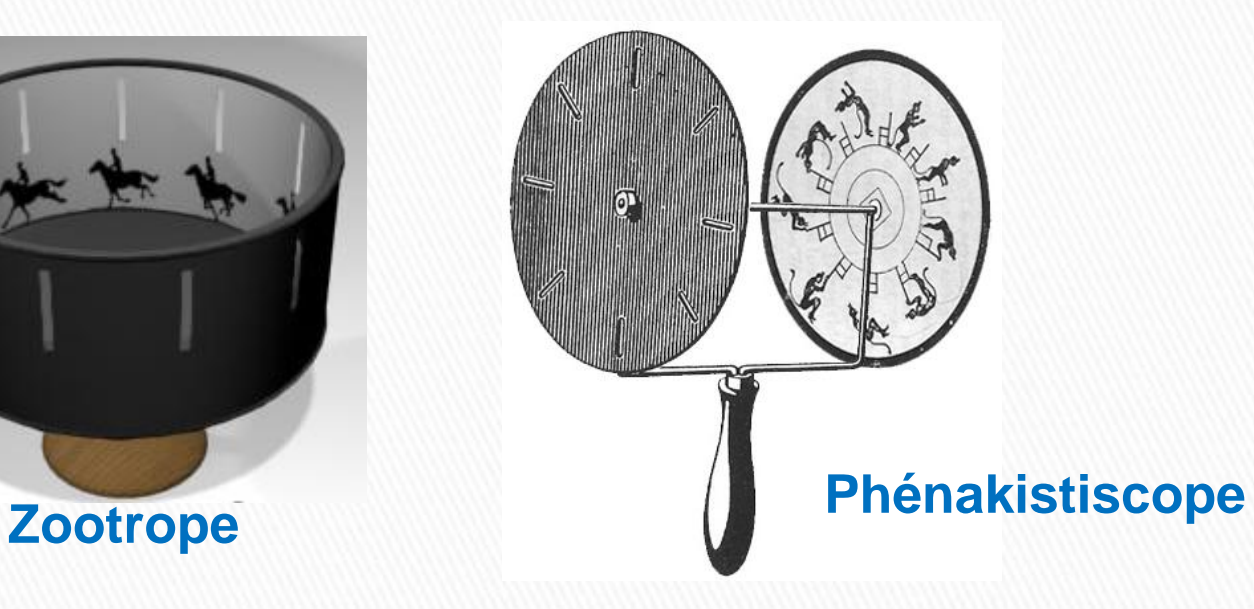

#### **Découverte du making of d'un film en stop motion**

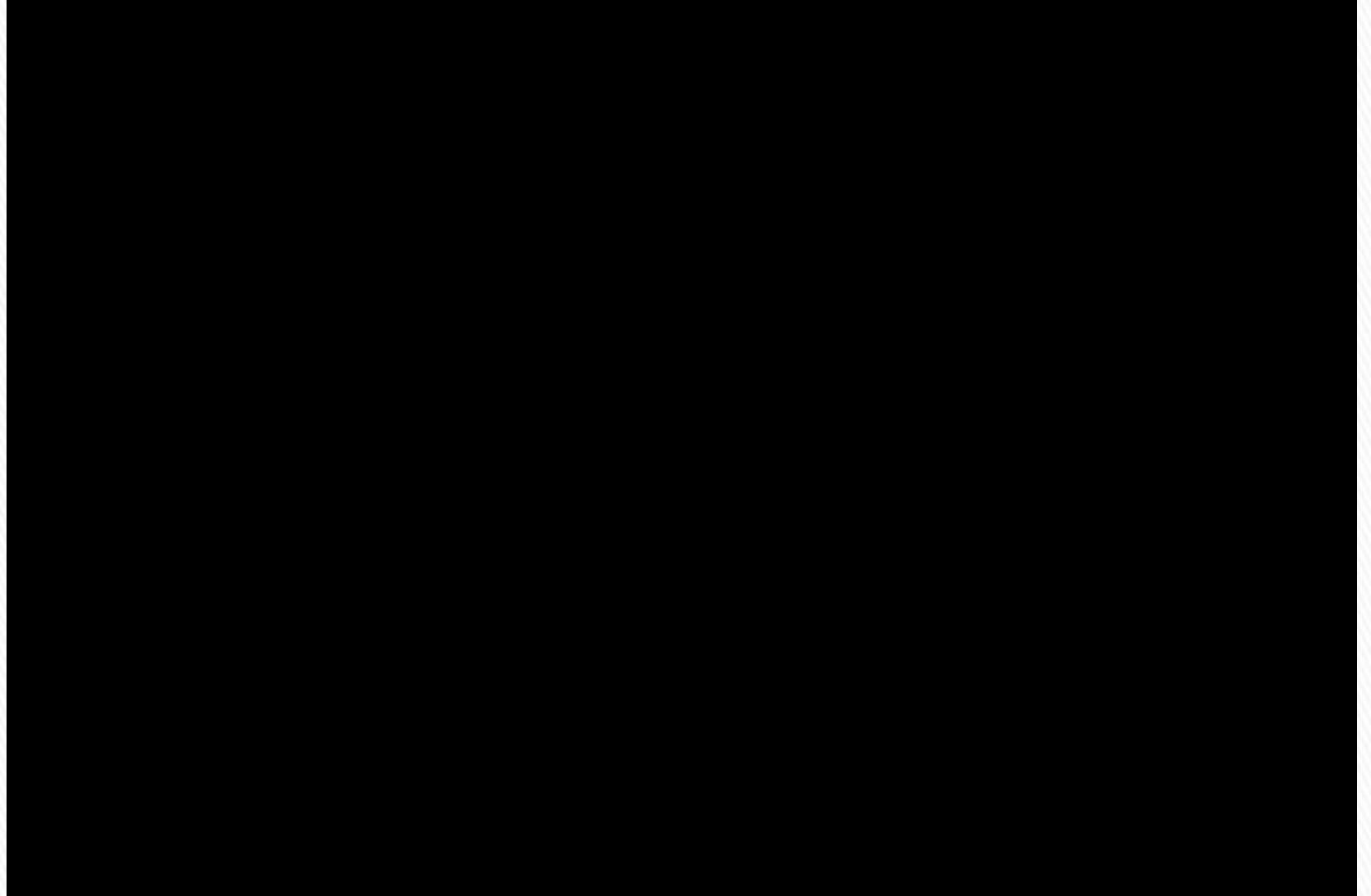

# Réaliser un film en stop motion en classe Proposition d'une démarche avec les élèves

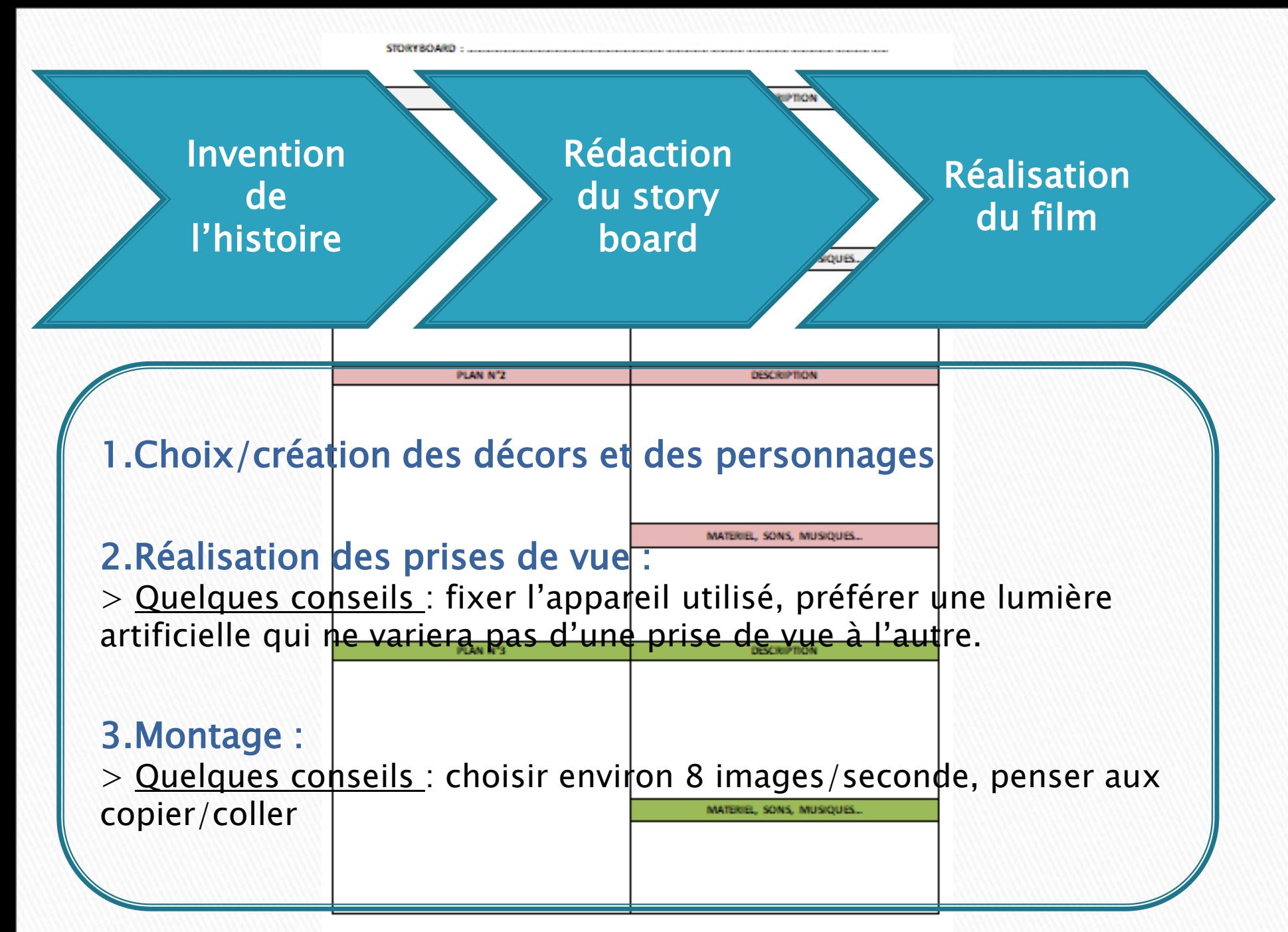

### **Utilisation de l'application Stop Motion Studio :**

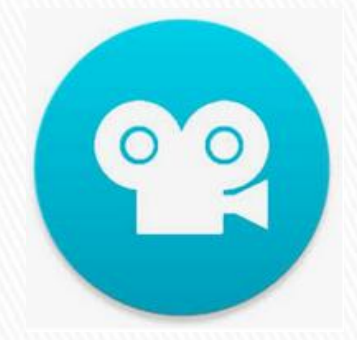

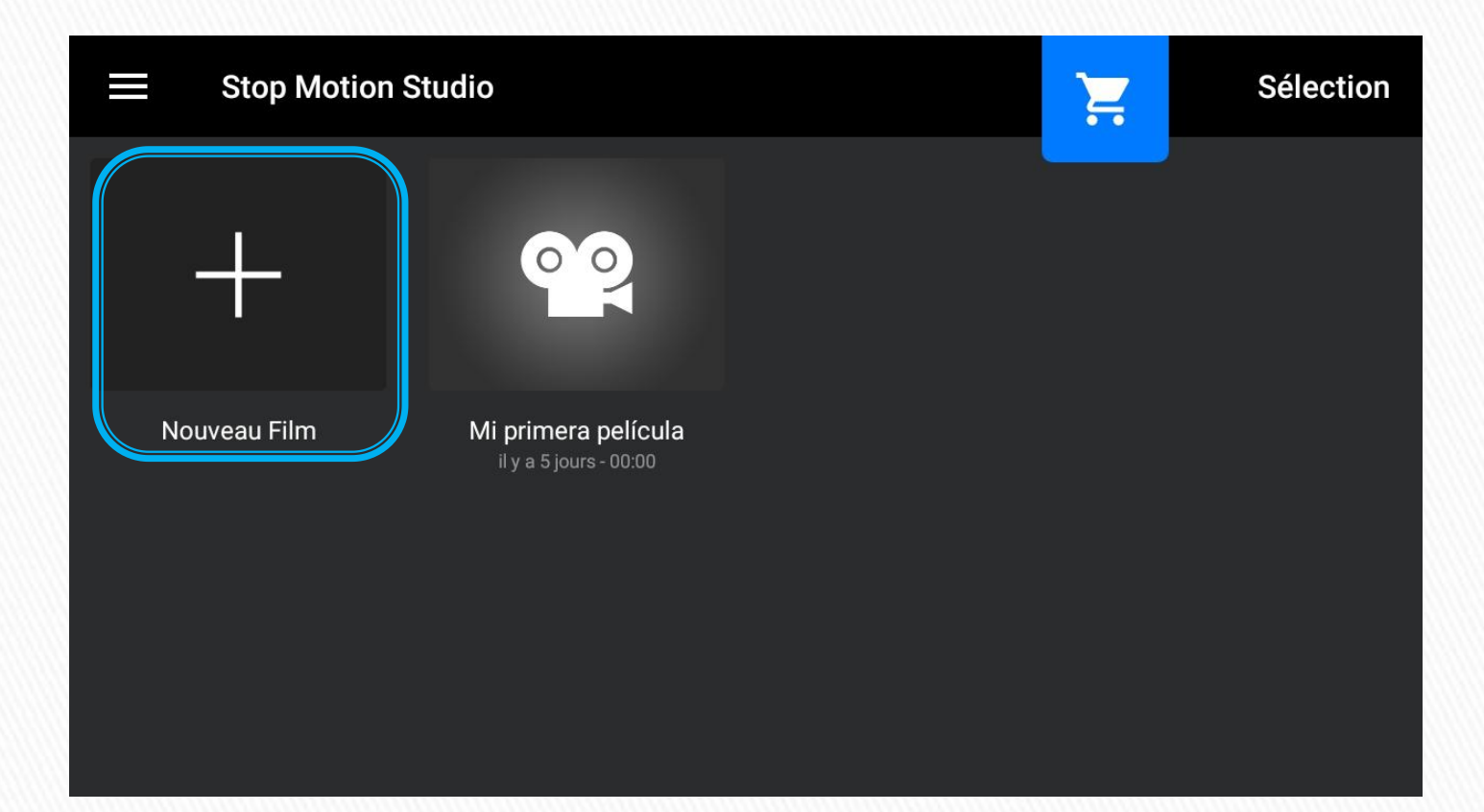

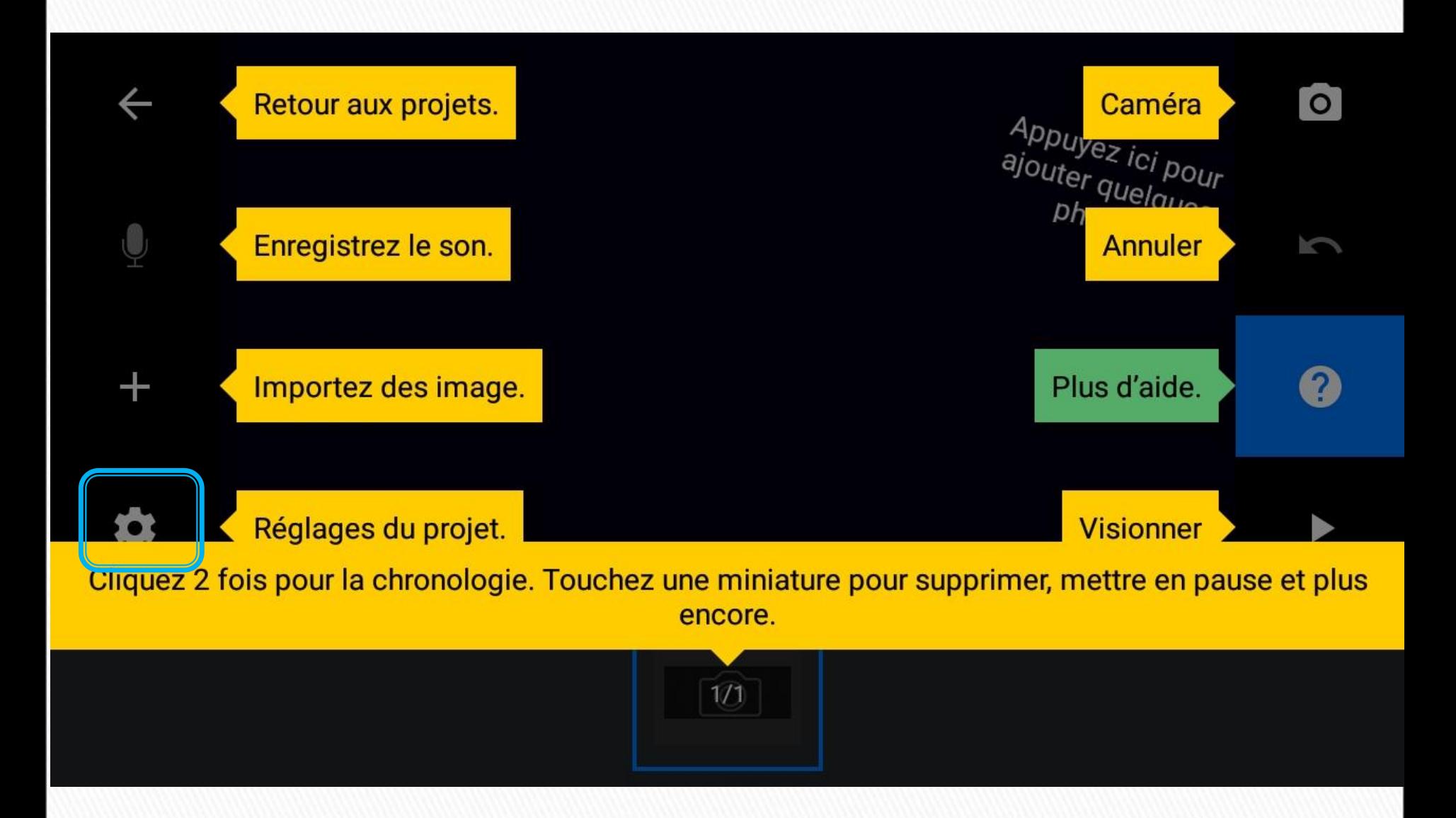

#### **Appliquer un effet**

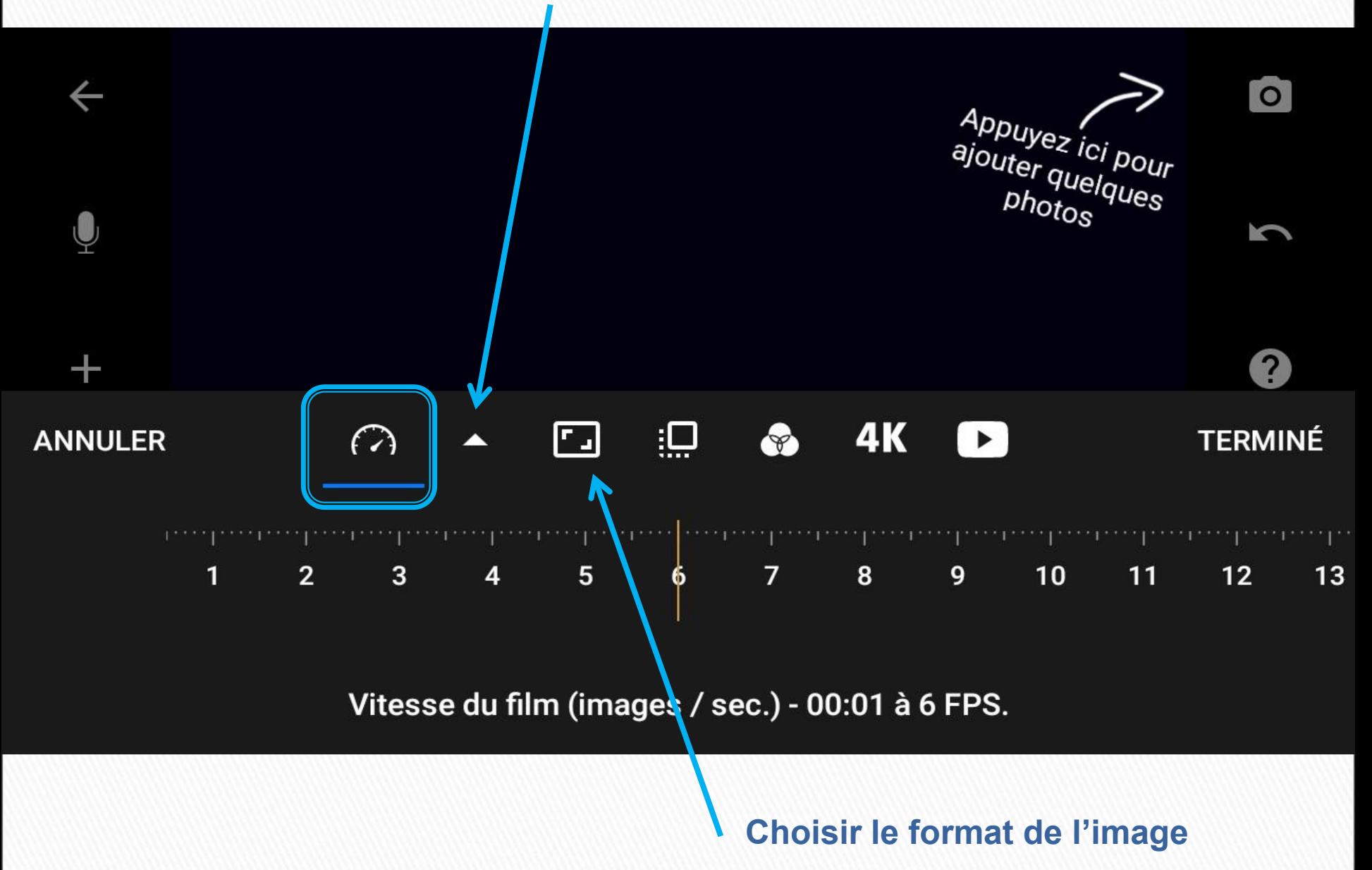

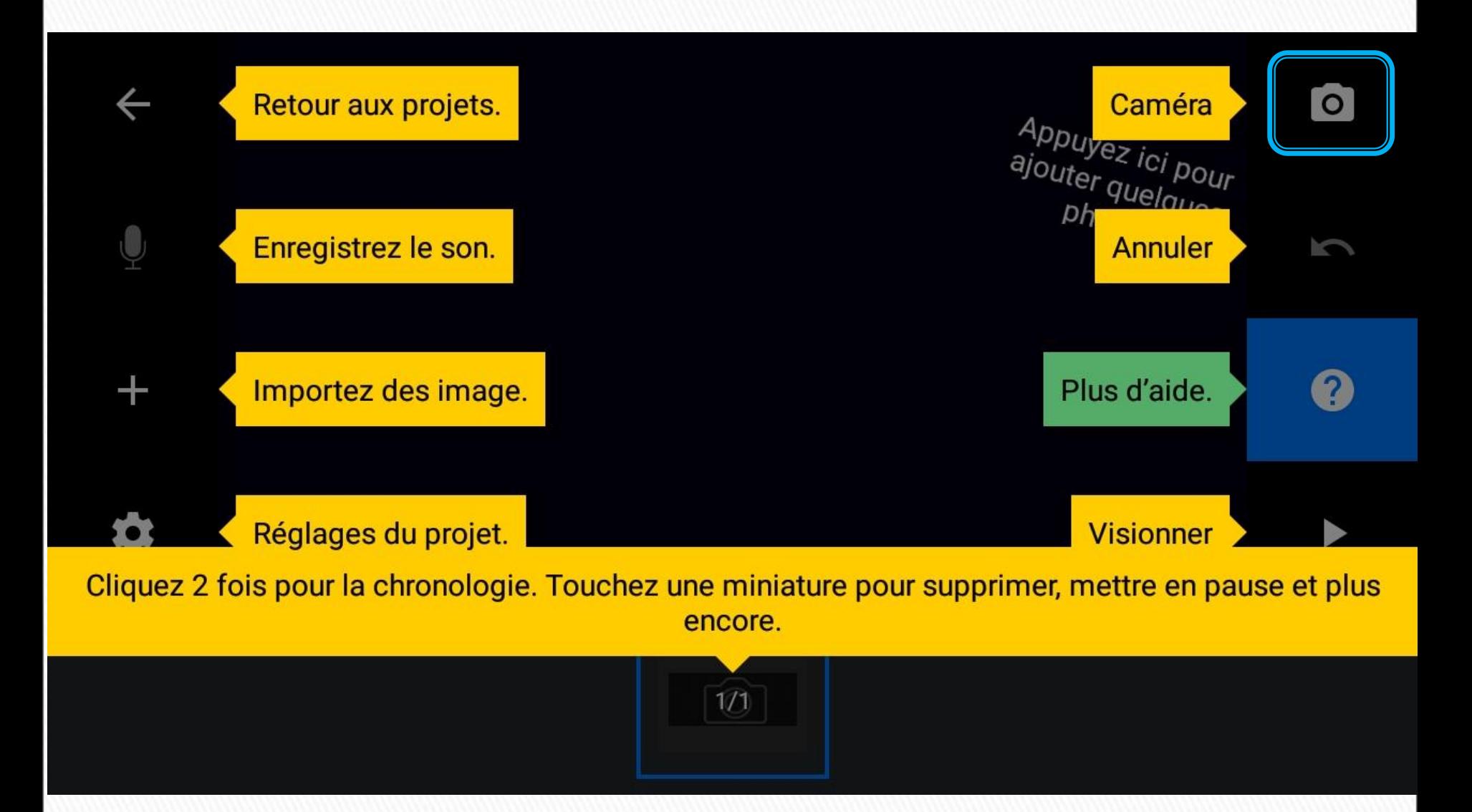

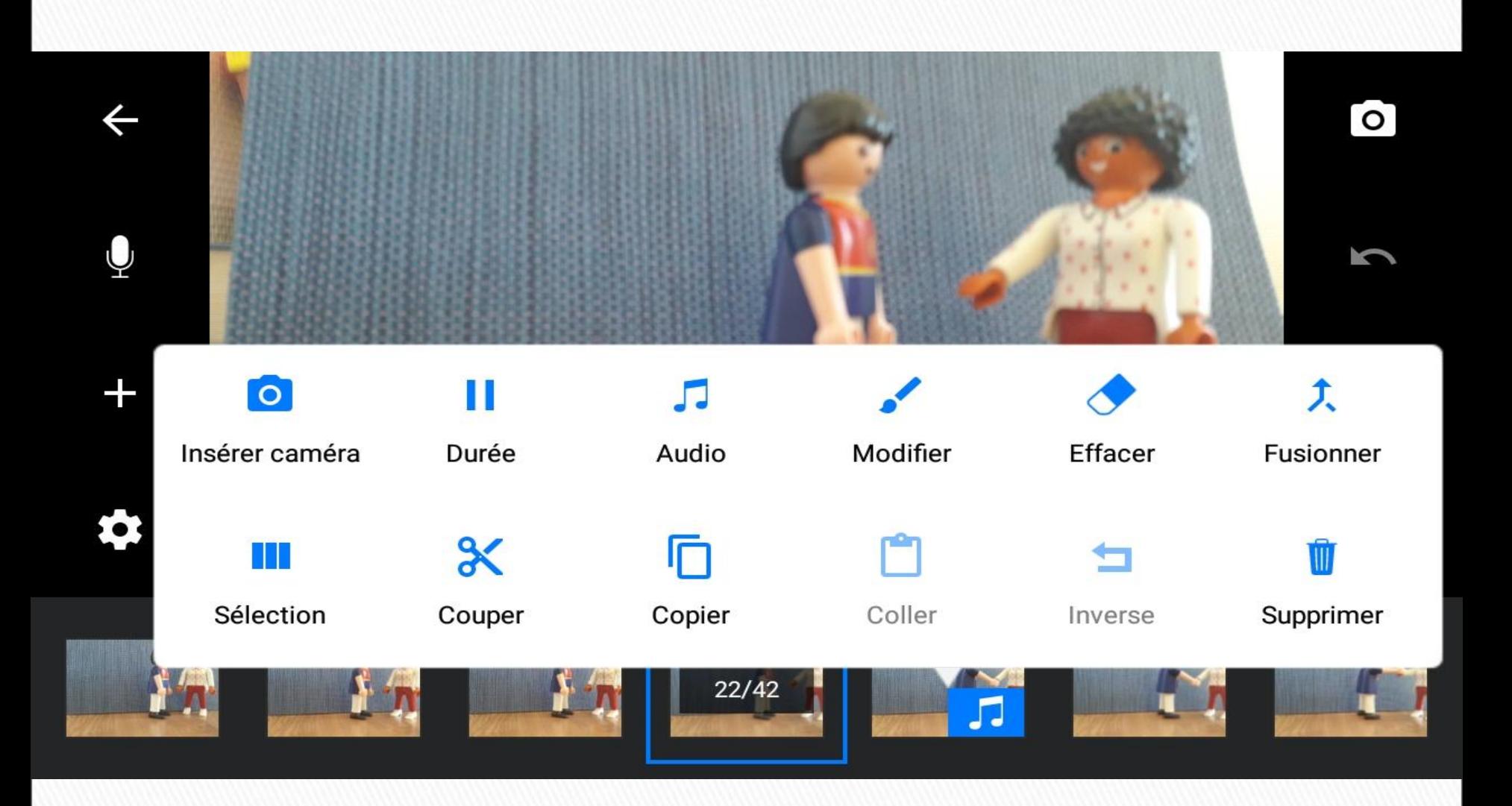

#### 1 projet sélectionné

a

 $\hat{\mathbf{u}}$ 

#### **Annuler**

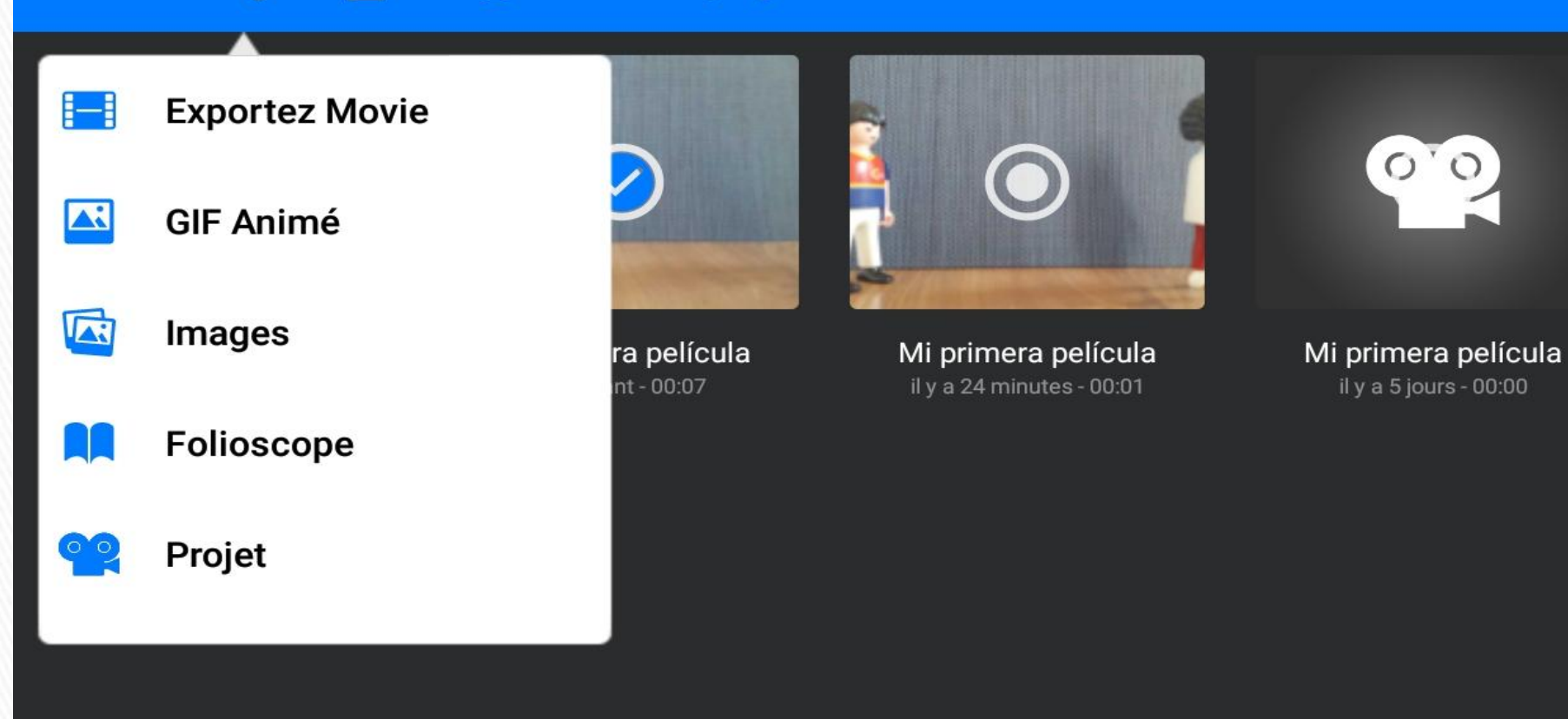

# **Présentation du logiciel OpenShot Vidéo Editor :**

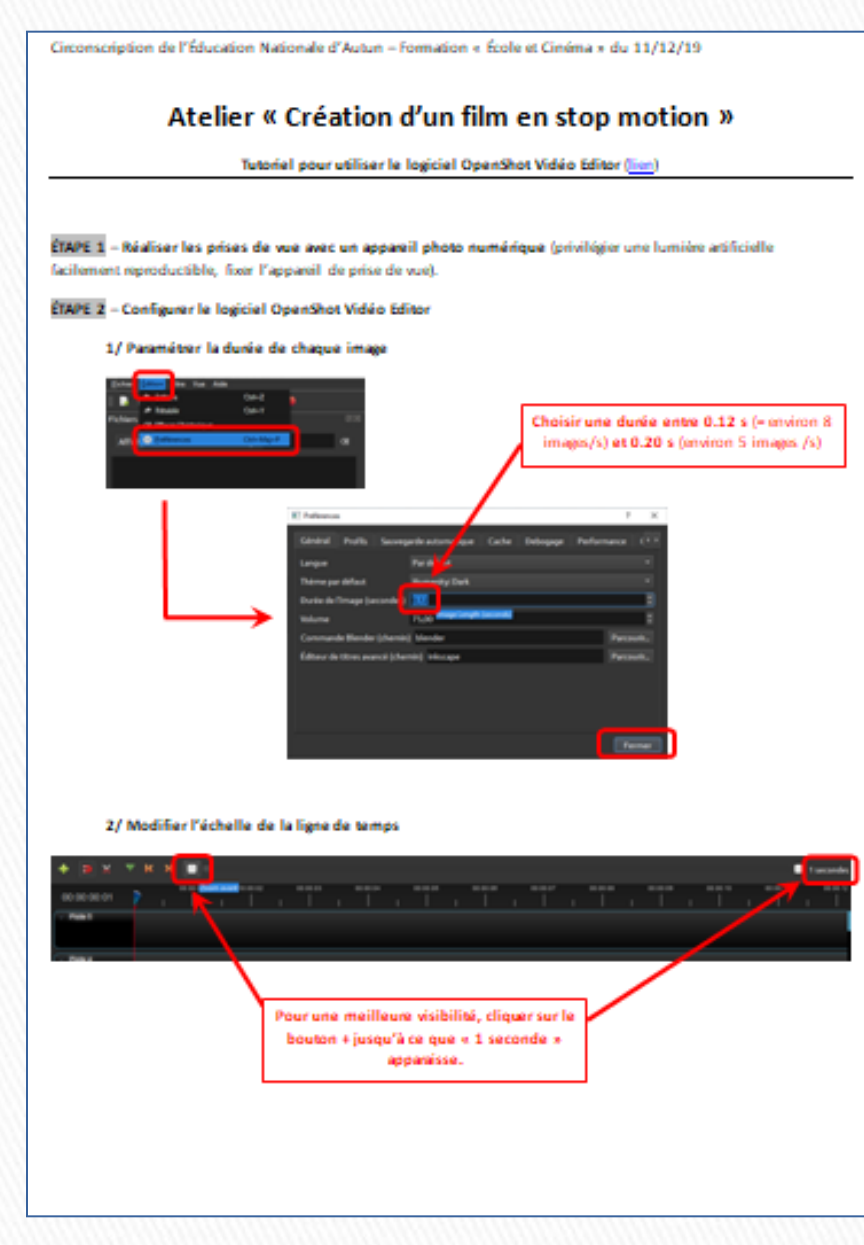

Geographica de l'Éducation Nationale d'Auturi - Formation « École et Ginéma » du 11/12/19

ETAPE 3 - Importer les Echiers qui serviront à réaliser le film d'animation (photographies, Echiers audio ou vidéo)

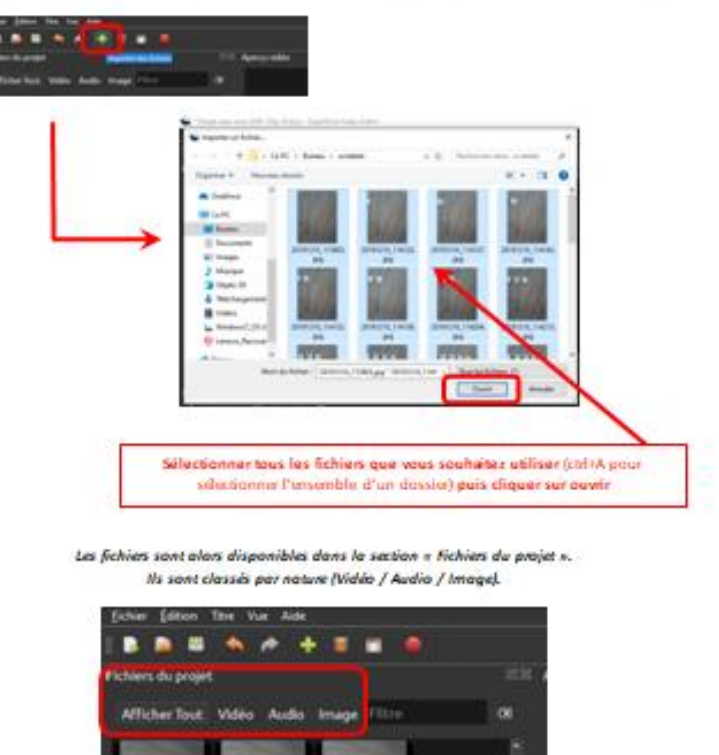

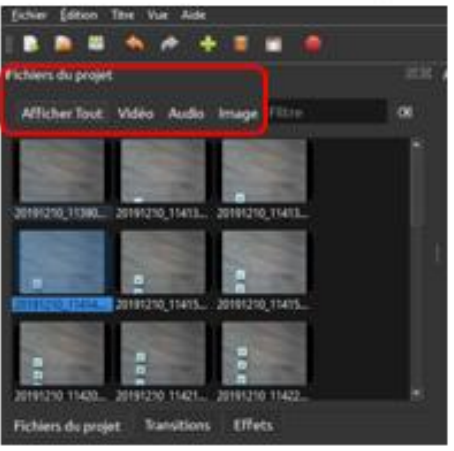

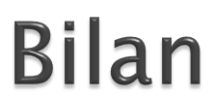